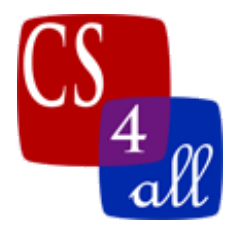

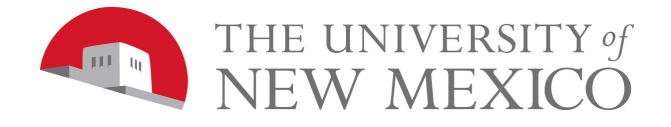

## CS108L Computer Science for All Module 3 Intro

## NetLogo Experiments using Random Walk and Wiggle Walk

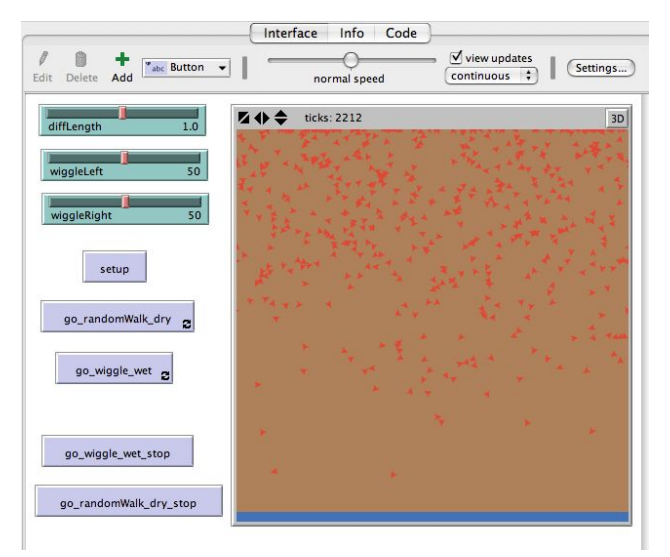

In this lab, you will be writing a program that lets you experiment with two types of turtle movement: the "*random walk*" and the "*wiggle walk*".

Basic Setup:

- Set max-pxcor and max-pycor to 200.
- Set patch-size  $= 1$
- Turn on horizontal wrapping, turn off vertical wrapping.
- "Setup" button clears the world and creates agents and patches as follows:
	- Reset ticks at the beginning of the "Setup" procedures.
	- Agents:
		- Create 500 turtles that represent the contaminant.
		- Make them red, size 10, and with an initial heading of 180.
		- Place them at the top of the world (use the command setxy [random x-coordinate] [max y-coordinate])
	- Patches:
		- Set patch color to brown.
		- Color the bottom of the world blue to represent the aquifer using a conditional if-statement.
- Create 3 sliders:
	- $\circ$  Diffusion Length (titled: diffLength) with min value = 0.1, max value = 2, and increment = 0.1.
	- $\circ$  Wiggle Left (titled: wiggleLeft) with min value = 0, max value = 100, and increment = 1.
	- $\circ$  Wiggle Right (titled: wiggle Right) with min value = 0; max value = 100, and increment = 1.
- Create 2 Go buttons:
	- 1<sup>st</sup> button titled "go\_random\_dry": procedure uses random walk and turtles move forward diffLength.

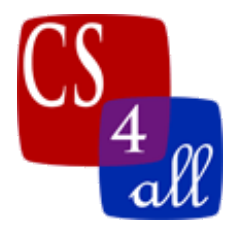

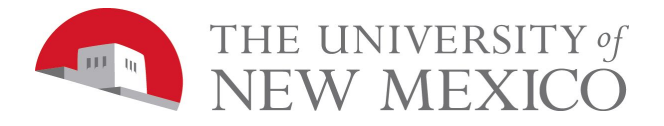

- 2<sup>nd</sup> button titled "go\_wiggle\_wet": procedure uses wiggle walk and turtles move forward diffLength. Will also use the angles from the variable wiggleLeft and wiggleRight.
- Each Go button includes the command tick at the end of the procedure.

## Run and Record Experiments

You will be assigned a contaminant to model from the below table, which will have the diffLength value specified. 5 trials for your contaminant should be run and recorded for each of 4 soil wetness levels (for a total of 20 experimental runs).

For each soil wetness level you will:

- 1. Set the sliders to the correct numbers for that experiment.
- 2. Run the experiment.
- 3. Record the number of ticks it takes for your contaminants to reach blue water table on your experimental data sheet in a spreadsheet.
- 4. Repeat the experiment (steps 1-3 above) 5 times, recording the number of ticks in the data sheet each time.
- 5. Go to the next experiment and start.

Students will be assigned one of the following contaminants:

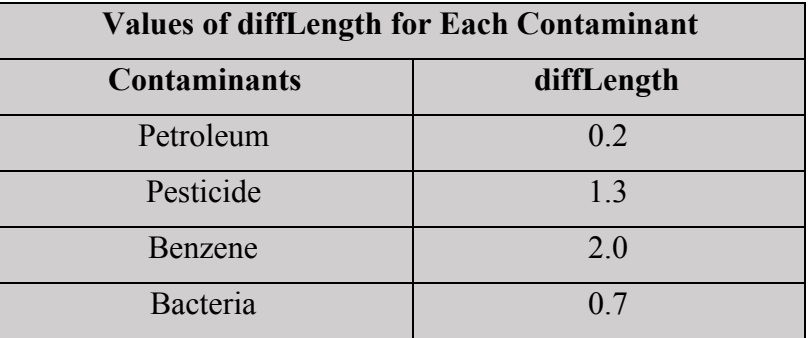

Model your contaminant at each of the four soil wetness levels:

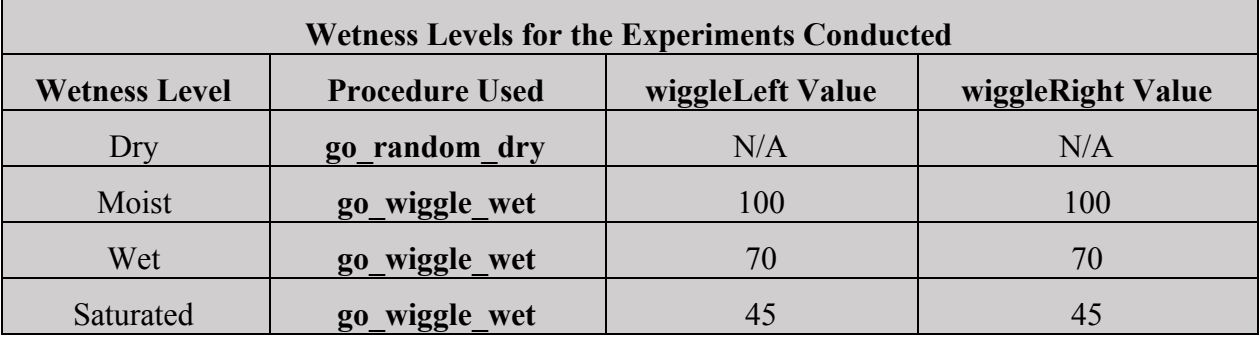

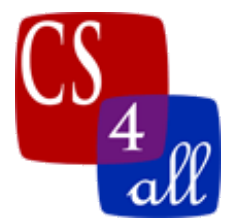

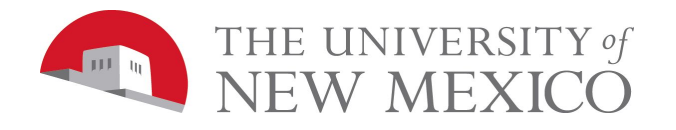

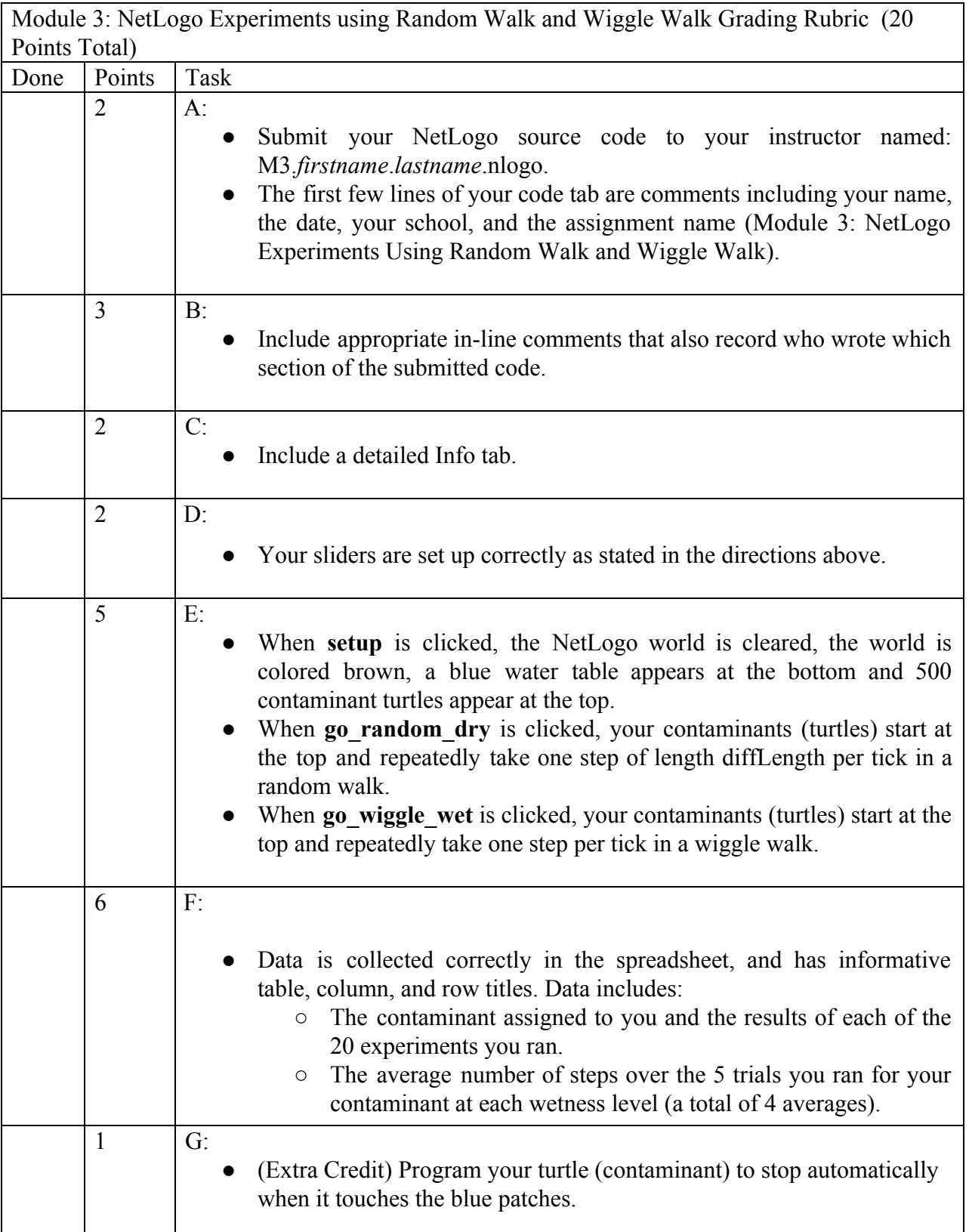

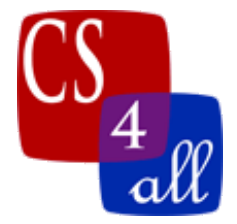

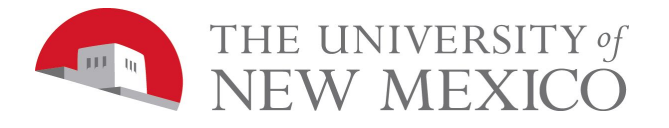

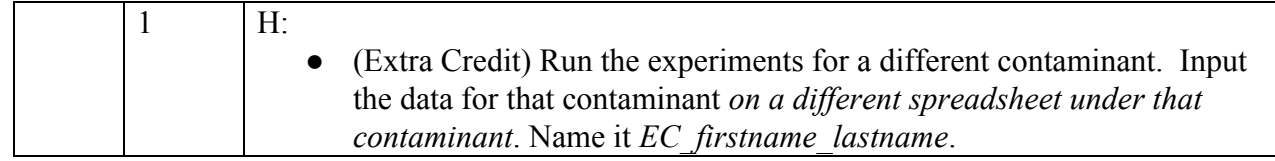